## Technologie informacyjne (EZ1E1003)

#### Politechnika Białostocka - Wydział Elektryczny semestr I, studia niestacjonarne I stopniaRok akademicki 2020/2021

#### Pracownia nr 4

dr inż. Jarosław Forenc

Technologie informacyjne (EZ1E1003), studia niestacjonarne I st. dr inż. Jarosław Forenc<br>3/13 3/13 Rok akademicki 2020/2021, Pracownia nr 43/13

#### Formatowanie komórek

#### П Pasek narzędzi

 $\textbf{B} \cdot \textbf{B} \cdot \textbf{B} \cdot \textbf{D} \oplus \textbf{B} \mid \textbf{X} \oplus \textbf{B} \cdot \textbf{X} \cdot \textbf{A} \mid \textbf{A} \cdot \textbf{A} \cdot \textbf{A} \mid \textbf{B} \oplus \textbf{B} \mid \textbf{B} \cdot \textbf{B} \mid \textbf{B} \mid \textbf{B} \mid \textbf{D} \mid \textbf{A} \cdot \textbf{B}$ **Liberation Sans** 

#### П ■ Format → Komórki<br>Formatuj komórki (Formatuj komórki)

- $\Box$ Liczby
- $\Box$ Czcionka
- $\Box$ Efekty czcionki
- $\Box$ Wyrównanie
- $\Box$ Krawędzie
- $\Box$ Tło
- $\Box$ Ochrona komórek

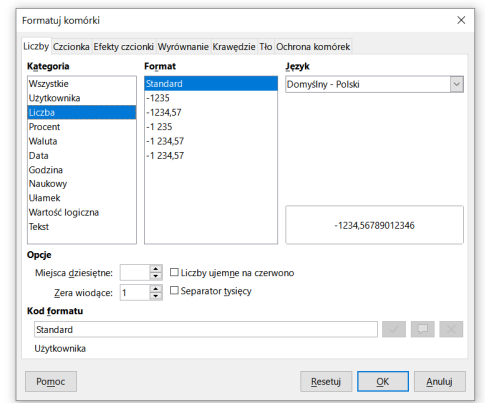

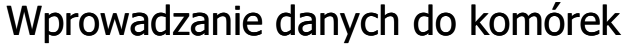

- **Tekstv** н  $\overline{B}$  $\Delta$  $\parallel$  1 Tekst  $\frac{1}{2}$  Tekst Liczby П  $\overline{2}$ 12,45 12,45  $\overline{2}$  Formuły  $\vert \cdot \vert = 2 + 5$  $\overline{7}$  $\overline{\phantom{a}}$ П  $\overline{4}$  $\overline{4}$
- н **Operatory**

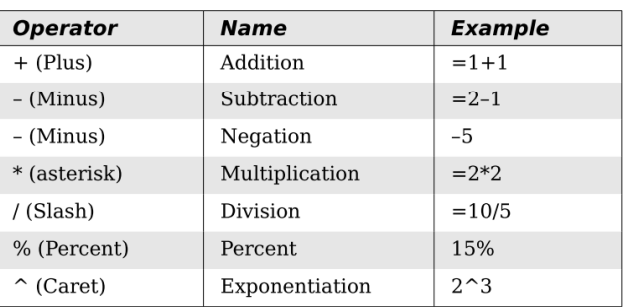

Technologie informacyjne (EZ1E1003), studia niestacjonarne I st. dr inż. Jarosław Forenc<br>Rok akademicki 2020/2021, Pracownia nr 4 Rok akademicki 2020/2021, Pracownia nr 44  $4/13$ 

#### Formatowanie komórek

#### $\mathbf{r}$ Pasek narzędzi

 $\mathbb{R}$  ,  $\mathbb{R}$  ,  $\mathbb{R}$  ,  $\mathbb{R}$  and  $\mathbb{R}$  in  $\mathbb{R}$  ,  $\mathbb{R}$  ,  $\mathbb{R}$  ,  $\mathbb{R}$  ,  $\mathbb{R}$  ,  $\mathbb{R}$  ,  $\mathbb{R}$  ,  $\mathbb{R}$  ,  $\mathbb{R}$  ,  $\mathbb{R}$  ,  $\mathbb{R}$  ,  $\mathbb{R}$  ,  $\mathbb{R}$  ,  $\mathbb{R}$  ,  $\mathbb{R}$  ▽ 10 pkt ▽ G K P | A · 1 → E 三 三 三 国 | 〒 キ ± | 編 · % 00 団 | 00 02 >> Liberation Sans

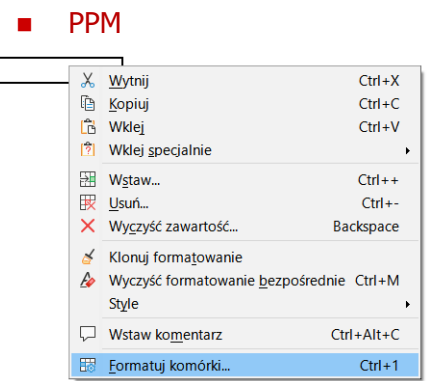

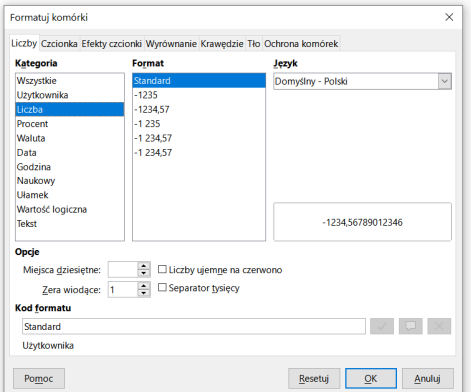

## Formatowanie komórek

#### П **Właściwości**

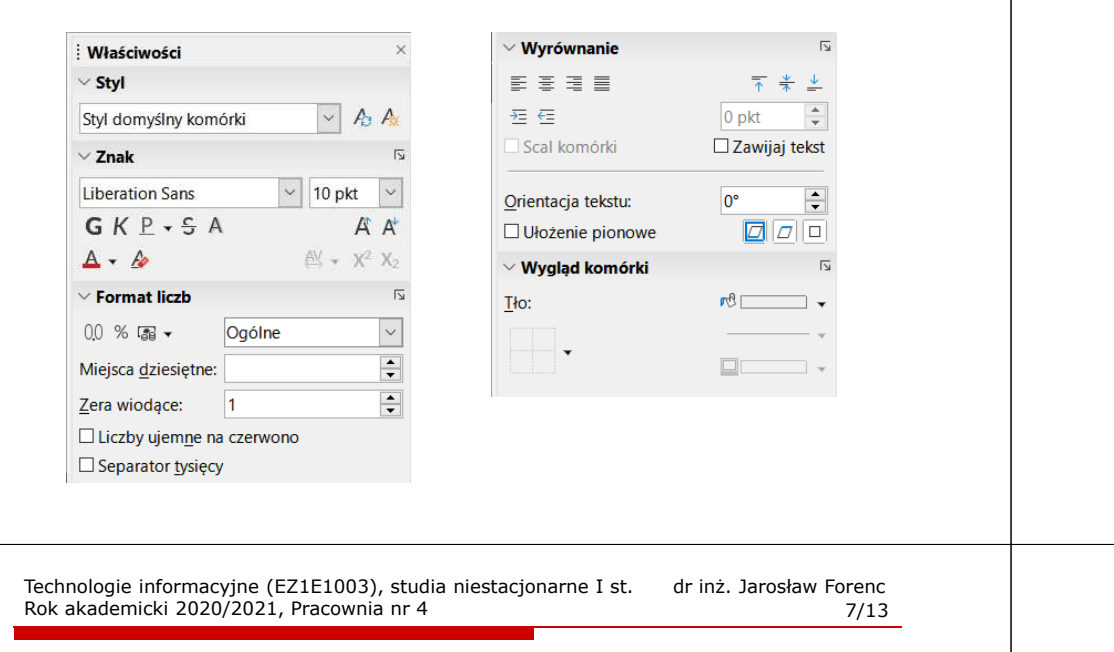

# Funkcje w OpenOffice Calc

П Jeśli funkcja nie ma argumentów, to nawiasy i tak muszą występować

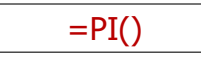

П PI() - zwraca wartość liczby  $\pi$  z dokładnością 14 cyfr po przecinku

#### 3,14159265358979

П Funkcje można zagnieżdżać, tzn. jako argument może występować wywołanie innej funkcji

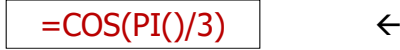

Technologie informacyjne (EZ1E1003), studia niestacjonarne I st. dr inż. Jarosław Forenc<br>6/13 6/13 Rok akademicki 2020/2021, Pracownia nr 46/13

# Funkcje w OpenOffice Calc

É Funkcje wstawiane są jako formuły (na początku musi występować znak równości)

#### $=$ SUMA $(A1;A5)$

- $\blacksquare$  Funkcja składa się z nazwy (domyślnie pisanej wielkimi literami) oraz argumentów umieszczonych w nawiasach zwykłych
- г Argumenty są oddzielane średnikami
- Jeśli argumentem funkcji jest zakres komórek, to komórki П graniczne oddziela się dwukropkiem

 $=$ SUMA $(A1:C5)$ 

```
Technologie informacyjne (EZ1E1003), studia niestacjonarne I st. dr inż. Jarosław Forenc<br>8/13 8/13
Rok akademicki 2020/2021, Pracownia nr 4 8/13
```
## Metody wstawiania funkcji

П Wprowadzenie nazwy funkcji w komórce

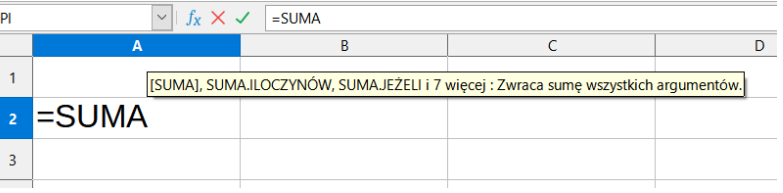

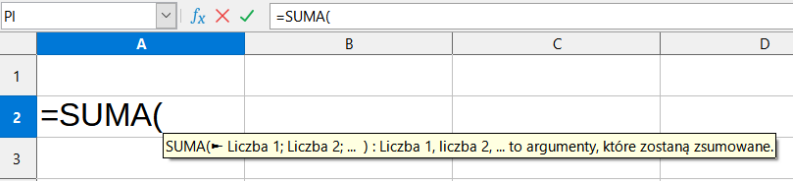

## Metody wstawiania funkcji

#### П **Funkcie**

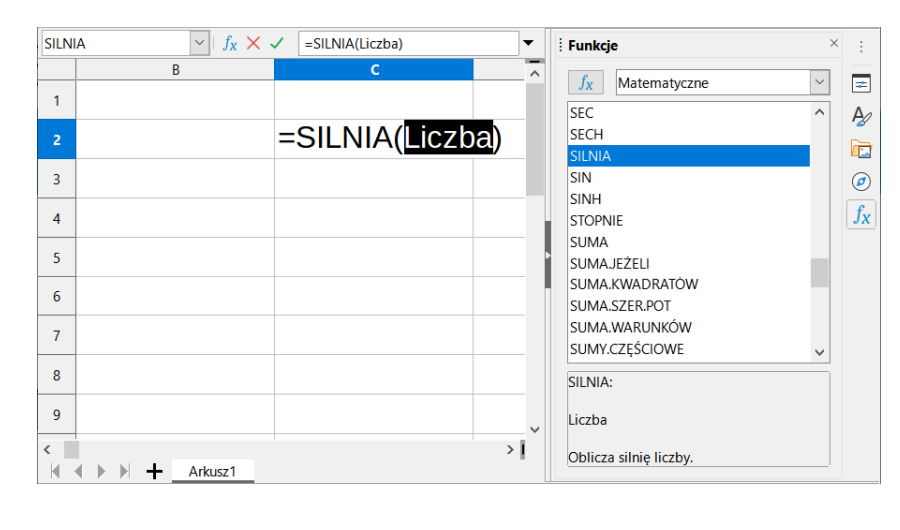

Technologie informacyjne (EZ1E1003), studia niestacjonarne I st. dr inż. Jarosław Forenc<br>Rok akademicki 2020/2021, Pracownia nr 4 Rok akademicki 2020/2021, Pracownia nr 411/13

### Metody wstawiania funkcji

П ■ Zastosowanie kreatora funkcji (Wstaw → Funkcja, Ctrl+F2)

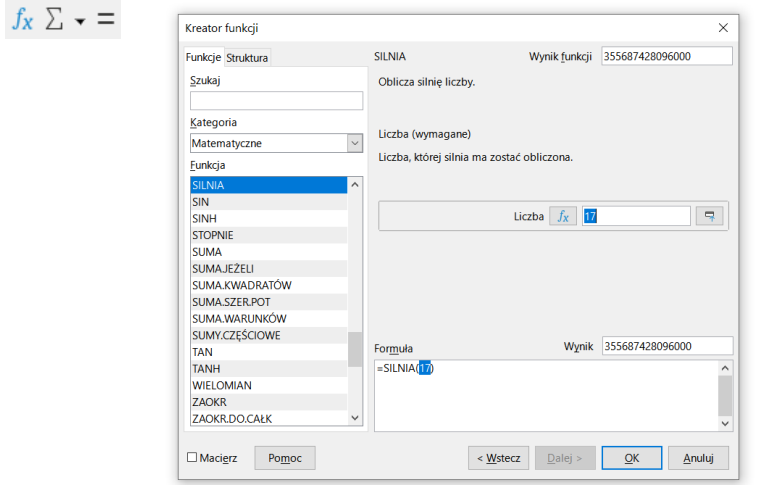

Technologie informacyjne (EZ1E1003), studia niestacjonarne I st. dr inż. Jarosław Forenc Rok akademicki 2020/2021, Pracownia nr 410/13

## Metody wstawiania funkcji

Ē. ■ Zastosowanie kreatora funkcji (Wstaw → Funkcja, Ctrl+F2)

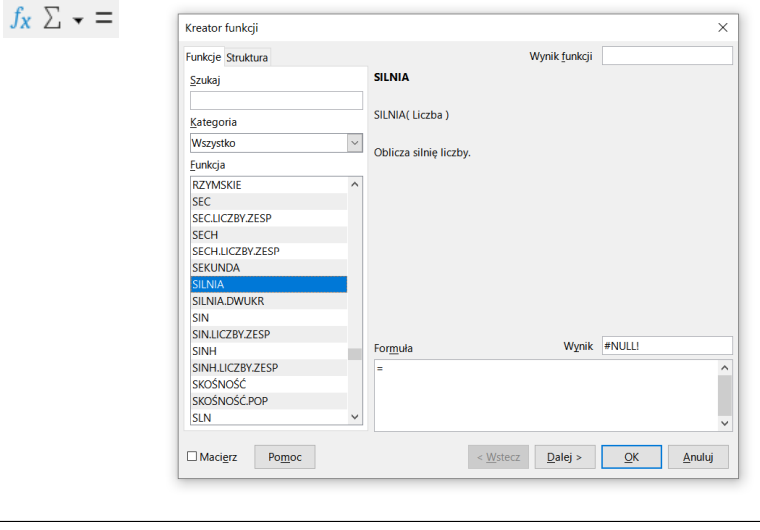

Technologie informacyjne (EZ1E1003), studia niestacjonarne I st. dr inż. Jarosław Forenc<br>Rok akademicki 2020/2021, Pracownia nr 4 Rok akademicki 2020/2021, Pracownia nr 412/13

#### Podstawowe funkcje matematyczne

- п PIERWIASTEK(liczba) - zwraca pierwiastek kwadratowy liczby
- П POTĘGA(podstawa; wykładnik) - zwraca liczbę podniesioną do potęgi
- П MODUŁ.LICZBY(liczba) - zwraca wartość bezwzględną liczby
- П MOD(dzielna; dzielnik) - zwraca resztę z dzielenia
- П SILNIA(liczba) - oblicza silnię podanej liczby
- П LN(liczba) - zwraca logarytm naturalny podanej liczby
- п LOG(liczba; podstawa) - zwraca logarytm liczby przy podanej podstawie
- Ē. LOG10(liczba) - oblicza logarytm dziesiętny podanej liczby
- П EXP(liczba) - oblicza wartość liczby e podniesionej do potęgi określonej przez podaną liczbę

### Podstawowe funkcje matematyczne

- $\blacksquare$ SIN(liczba) - zwraca sinus kąta (kąt w radianach)
- п COS(liczba) - zwraca cosinus kąta (kąt w radianach)
- п TAN(liczba) - zwraca tangens kąta (kąt w radianach)
- SINH(liczba) oblicza sinus hiperboliczny liczby
- п ASIN(liczba) - zwraca arcus sinus liczby w radianach w zakresie od -pi/2 do pi/2
- $\blacksquare$ ASINH(liczba) - zwraca arcus sinus hiperboliczny liczby
- $\blacksquare$ RADIANY(kąt) - konwertuje stopnie na radiany
- STOPNIE(kąt) konwertuje radiany na stopnie